# Итераторы, генераторы

```
цикл for в Python
```
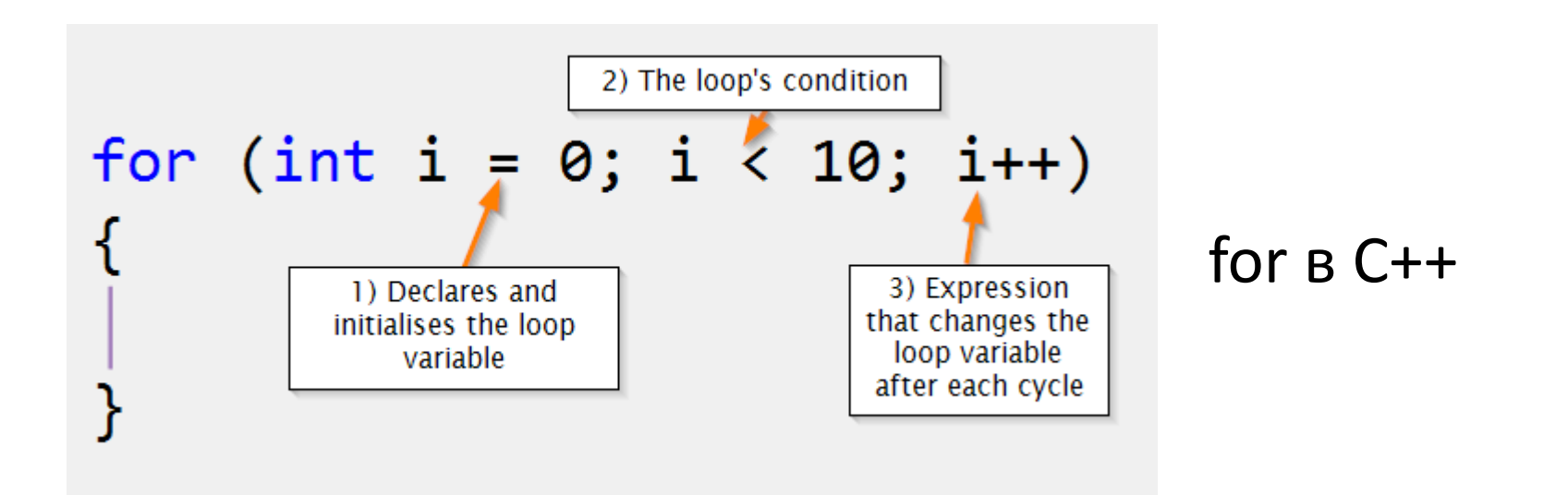

цикл for, в Python, устроен несколько иначе, чем в большинстве других языков

он больше похож на for...each, или же for...of

 для доступа к содержимому коллекции без раскрытия их внутреннего представления

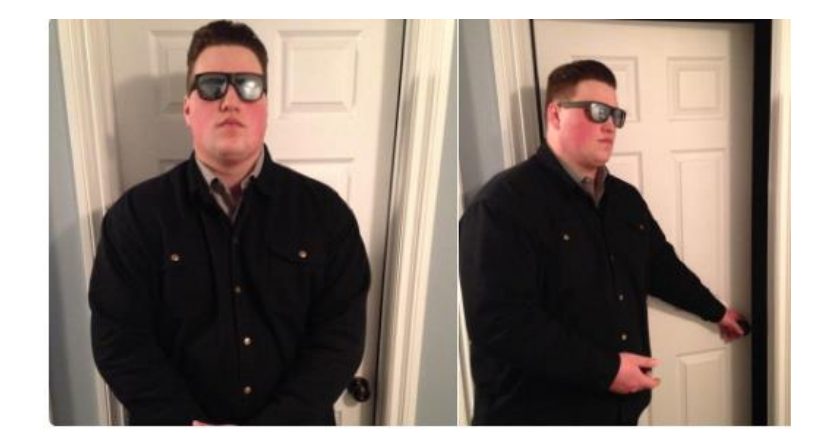

- для доступа к содержимому коллекции без раскрытия их внутреннего представления
- для поддержки нескольких активных обходов одного и того же агрегированного объекта (желательно)

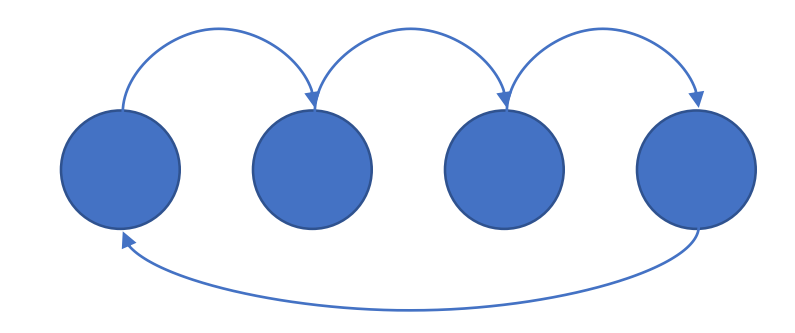

- для доступа к содержимому коллекции без раскрытия их внутреннего представления
- для поддержки нескольких активных обходов одного и того же агрегированного объекта (желательно)
- для предоставления единообразного интерфейса с целью обхода различных агрегированных структур

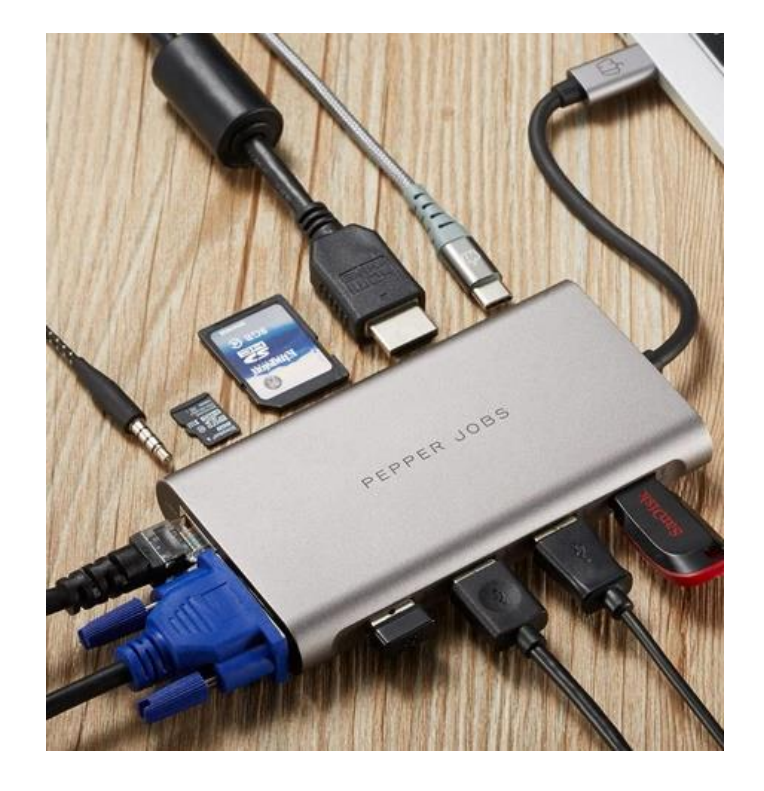

- для доступа к содержимому коллекции без раскрытия их внутреннего представления
- для поддержки нескольких активных обходов одного и того же агрегированного объекта (желательно)
- для предоставления единообразного интерфейса с целью обхода различных агрегированных структур
- теоретически, структура может быть бесконечной + ленивые вычисления, память

Например, **аксиомы Пеано** и  $\Phi$ ункция следования  $S(x)$  для определения множества натуральных чисел

 $N = \{1, 2, 3, 4, 5, 6, ...\}$ 

### простите, что?

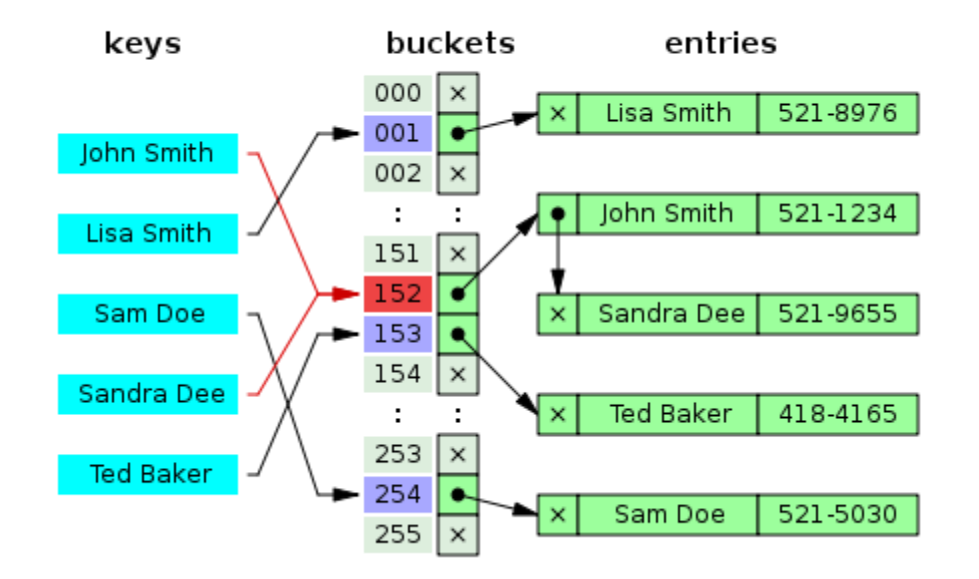

#### у меня есть словарь

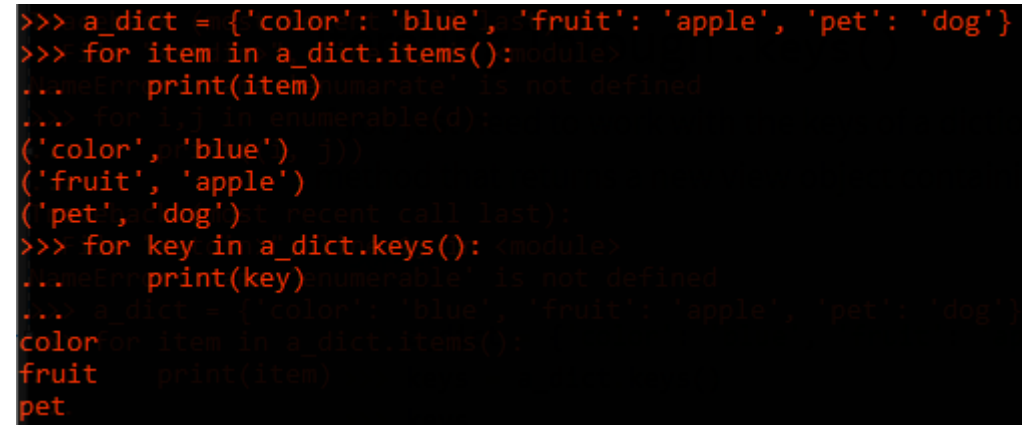

я не хочу знать, как всё внутри устроено!!!

я хочу сделать for по ключам или элементам словаря!!!!

### итераторы, 1995 г.

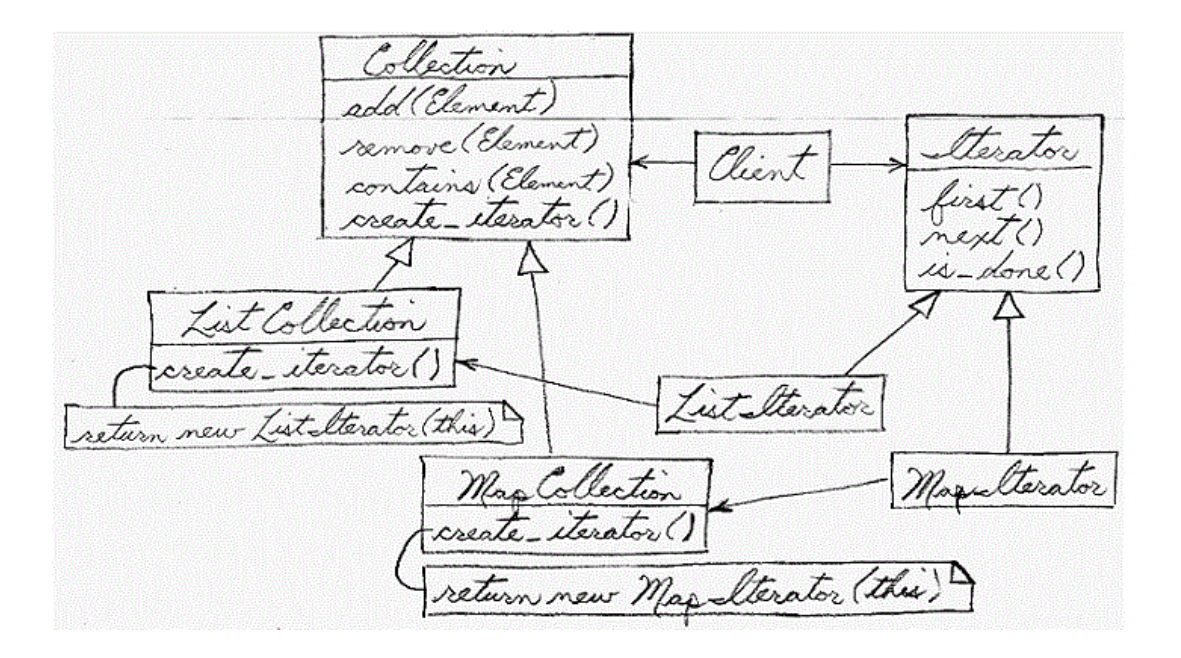

• «Банда четырёх» в программировании (англ. Gang of Four, сокращённо GoF) - распространённое название группы авторов (Эрих Гамма, Ричард Хелм, Ральф Джонсон, Джон Влиссидес), выпустивших в 1995 году известную книгу Design Patterns о шаблонах проектирования.

# как работают?

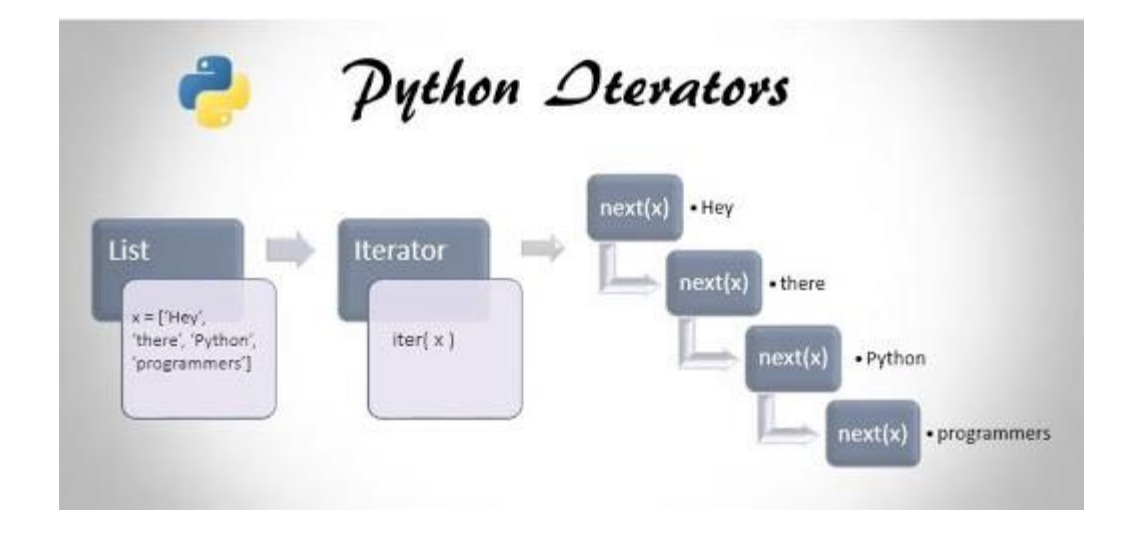

- у итерируемого объекта должен быть метод \_\_iter\_\_, который создаст и вернёт итератор
- у итератора должен быть реализован метод **\_\_next**
- \_ next\_ будет вызываться на каждой итерации цикла for

# как работают?

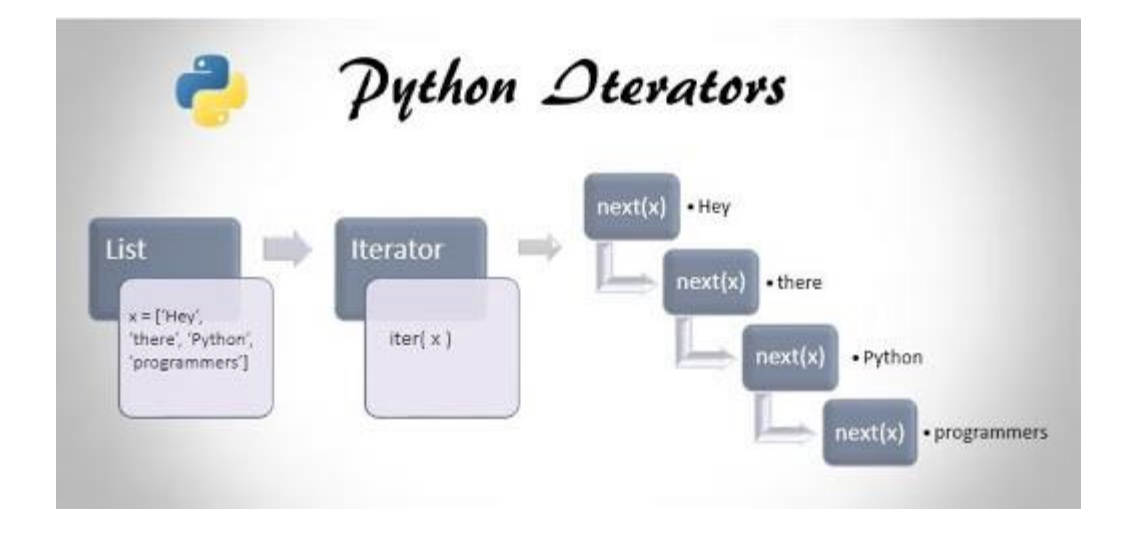

• т.е. итерируемый объект (*iterable*) — это любой объект, предоставляющий возможность поочерёдного прохода по своим элементам, а итератор (iterator) - это то, что выполняет реальный проход

### пример iter и next всписках

Когда вы пишете:

for i in  $[1,2,3,4]$ :

 $\bullet\quad \bullet\quad \bullet$ 

Python неявно вызывает итератор *\_\_iter ([1,2,3,4])*, создавая итератор Listlterator [1,2,3,4]

### пример iter и next в списках

*class ListCollection(collections.abc.Iterable):*

*def \_\_init\_\_(self, collection):*

*self.\_collection = collection*

*def \_\_iter\_\_(self):*

*return ListIterator(self.\_collection, -1)*

*class ListIterator(collections.abc.Iterator): def \_\_init\_\_(self, collection, cursor): self.\_collection = collection*

*self.\_cursor = cursor*

*def \_\_next\_\_(self): if self. cursor*  $+1$   $>=$  *len(self. collection):* 

*raise StopIteration()*

*self.\_cursor += 1*

*return self.\_collection[self.\_cursor]*

# зачем (за что) мне это?

модуль *itertools* содержит много полезных итераторов:

- *itertools.chain(it1, it2)* для объединения 2х итераторов
- *itertools.count(n)* бесконечно выдаёт (n+1), (n+2), …
- *itertools.cycle(I)* бесконечно повторяет последовательность l

десятки их, изучайте!

хороши тем, что тратят мало памяти запоминают, на каком месте остановился проход не позволяют пройтись по ним второй раз

## зачем (за что) мне это?

*zip(\*iterables)* – берёт итерируемые объекты и выдаёт итератор, состоящий из упорядоченных n-ок

*enumerate(iterable)* – берёт итерируемые объекты и выдаёт итератор из пар (индекс элемента, элемент коллекции)

*range(n)* в Python 2 и 3 не возвращает итератор! Возвращает итерируемый *range-*объект.

# Характеристика списка или всеохватывающее описание списка

(англ. *list comprehension*)

# List comprehension

способ компактного описания операций обработки списков вида:

$$
[g(x) | x \in L, f(x) - \text{hctnho}]
$$

1985 г., язык *Miranda*:

 $[n \mid n \leq 1..]$ ; n rem 2 = 0 ] - список всех n, таких что n входит в [1..] и остаток от деления n на 2 равен нулю

*Python*: *[f(x) for x in iterator if condition(x)]* 

## List comprehension

"синтаксический сахар", позволяющий быстро и удобно создавать списки

например, список чётных чисел – элементов списка *l*

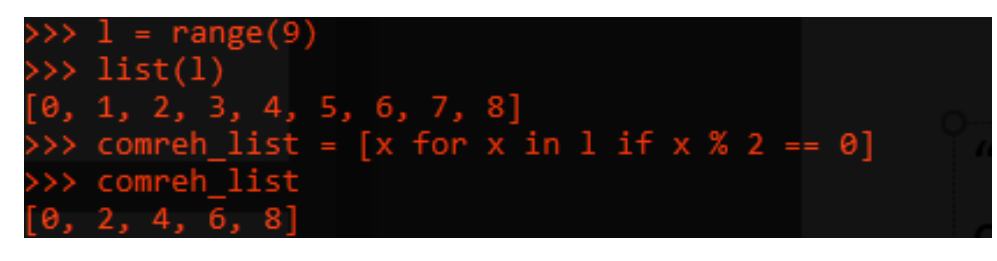

#### или список их квадратов

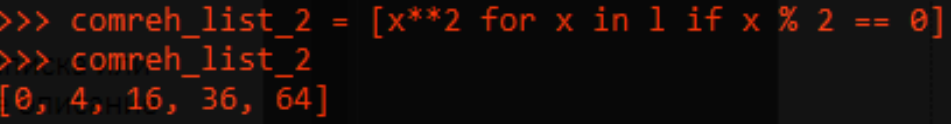

## List comprehension

использование *list comprehension* – это "*Pythonic way*" и функциональный стиль программирования

Генераторы

### generator expressions

используя в list comprehension круглые скобки, мы получим его "ленивую" реализацию - итератор, каждое значение которого будут вычисляться только при вызове функции next

например, на каждой итерации цикла for

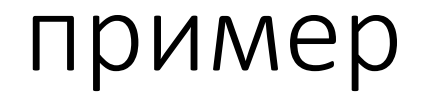

#### я хочу получить список вообще всех чётных чисел

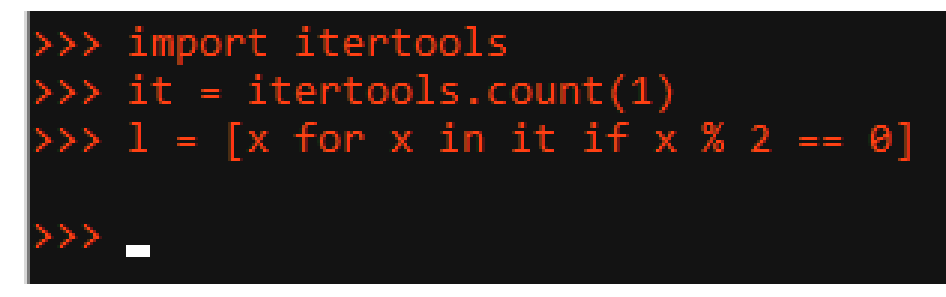

этот код, очевидно, повесит мой пк

#### пример

#### в отличие от генератора, который будет выполняться столько,

```
= itertools.count(1)
        for x in it if x % 2 == 0next(1)next(1)\rightarrow next(1)
next(1)next(1)for i in 1:
     print(i)
```
сколько я захочу

заметьте, что *for* продолжает перебирать созданный генератором итератор и начинает не с числа 2, а с 12

### синтаксический сахар для …?

*list comprehension* был синтаксическим сахаром для списков *generator expressions* – синтаксический сахар для функцийгенераторов, использующих вместо кл. слова *return* кл. слово *yield*

#### сравнение

#### list comprehension  $L1 = [n ** 2 for n in range(12)]$  $L2 = \lceil \rceil$ for  $n$  in range $(12)$ : L2.append( $n$  \*\* 2)  $print(L1)$  $print(L2)$  $[0, 1, 4, 9, 16, 25, 36, 49, 64, 81, 100, 121]$  $[0, 1, 4, 9, 16, 25, 36, 49, 64, 81, 100, 121]$

#### generator expression

```
G1 = (n ** 2 for n in range(12))def gen():for n in range(12):
       yield n ** 2G2 = gen()print(*G1)print(*G2)0 1 4 9 16 25 36 49 64 81 100 121
0 1 4 9 16 25 36 49 64 81 100 121
```
## зачем (за что) мне это?

 $range(n)$  – начиная с Python3 - генератор

map(), .keys() и множество других функций в Python3 стали генераторами, что позволяет отложить процесс вычисления значений их элементов

### задание

- *1. выведите квадраты первых 10 натуральных чисел с помощью:*
	- *1. generator expression*
	- *2. generator function*
		- \* с помощью *for* или *next*
- 2. c помощью *generator function* реализуйте числа Фиббоначи